**Vera C. Rubin Observatory Data Management**

# **LDM-503-11b: Science Pipelines Fall 2019 Release Test Plan and Report**

**John Swinbank**

**DMTR-192**

**Latest Revision: 2020-09-17**

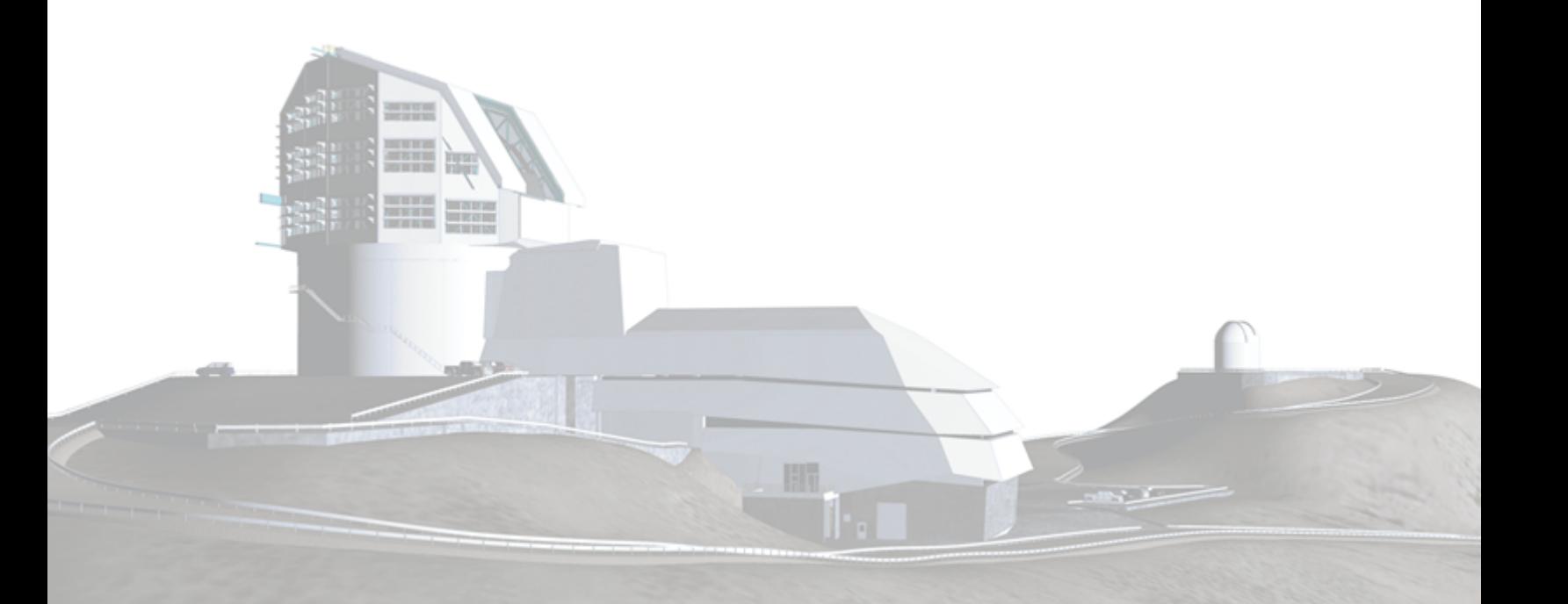

### **Abstract**

This is the test plan and report for **Science Pipelines Fall 2019 Release** (LDM-503-

11b), an LSST milestone pertaining to the Data Management Subsystem.

### **Change Record**

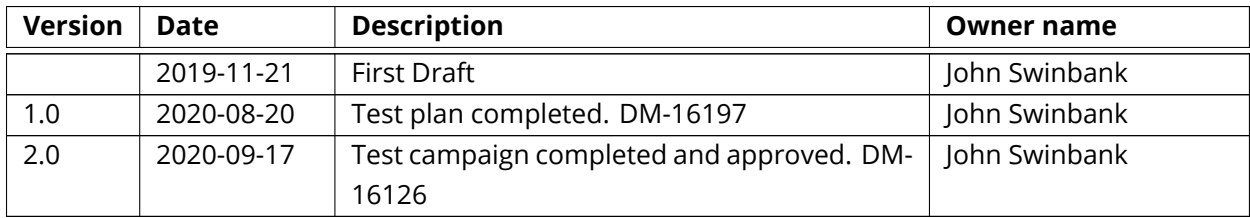

*Document curator:* John Swinbank *Document source location:* <https://github.com/lsst-dm/DMTR-192> *Version from source repository:* 07cc973

### **Contents**

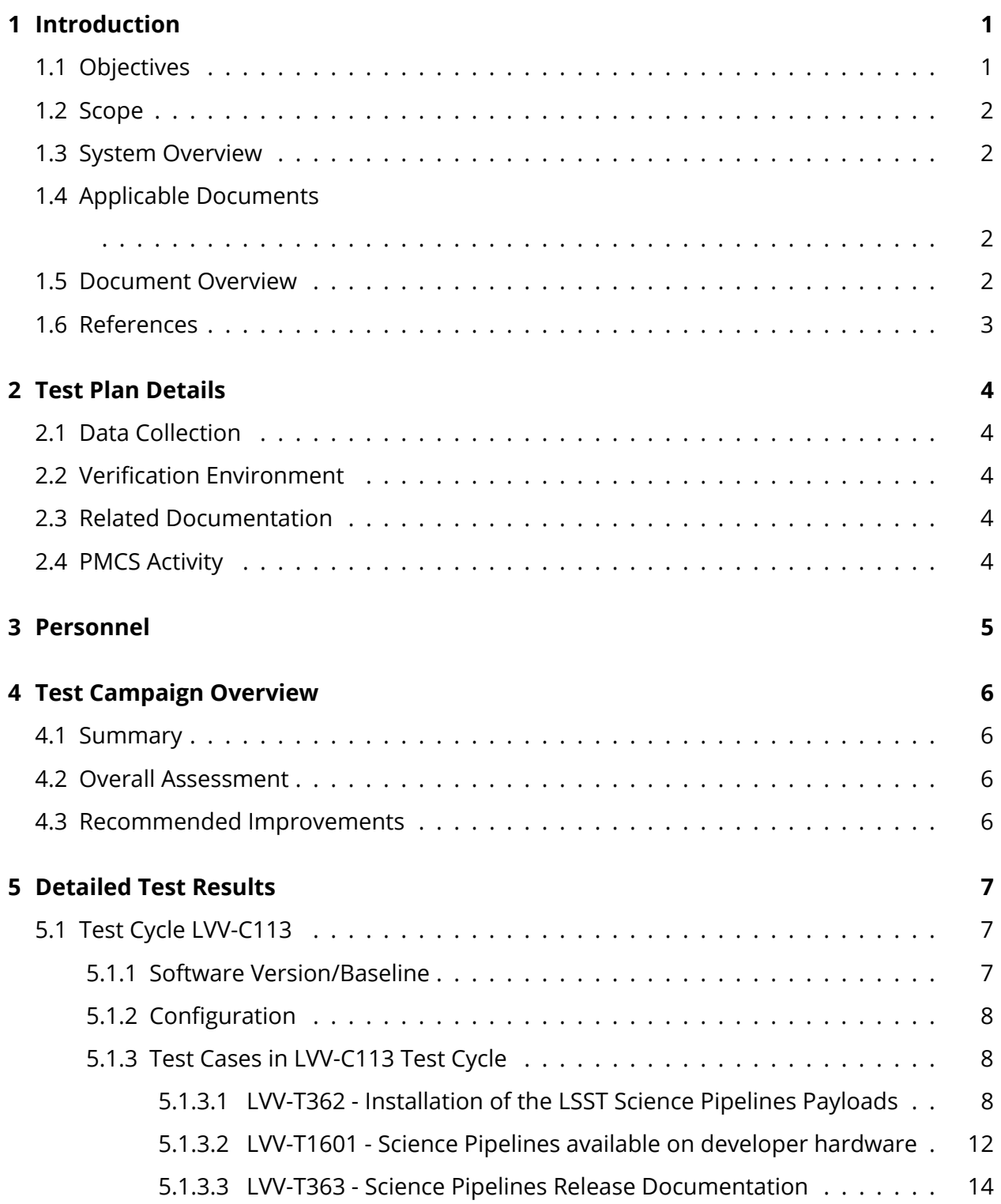

**[A Acronyms used in this document](#page-21-0) 17**

### **LDM-503-11b: Science Pipelines Fall 2019 Release Test Plan and Report**

### <span id="page-5-1"></span><span id="page-5-0"></span>**1 Introduction**

#### **1.1 Objectives**

This test plan checks for the successful release of the Fall 2019 release of the LSST Science Pipelines (Pipelines release version 19.0.0).

It will demonstrate that:

- The release has been tagged, built and made available through standard distribution channels;
- Release documentation, including release notes and a characterization report, are available on the LSST Pipelines documentation website (https://pipelines.lsst.io/);
- An end-user can follow standard instructions to install the release onto some representative system;
- The release is installed into the "shared stack" on the lsst-dev shared developer systems and the Verification Cluster at the LSST Data Facility;
- The lsst\_dm\_stack\_demo test package executes successfully in the context of the release.

<span id="page-5-2"></span>This test plan does not, in itself, verify the scientific integrity or algorithmic correctness of the release, beyond checking that defined procedures for checking basic correctness and characterizing algorithmic performance have been followed.

### **1.2 Scope**

The overall strategy for testing and verification within LSST Data Management is described in [LDM-503.](#page-7-1)

This test plan specifically verifies successful completion of milestone LDM-503-11b, which refers to the Fall 2019 release of the LSST Science Pipelines.

### <span id="page-6-0"></span>**1.3 System Overview**

The LSST Science Pipelines comprise the scientific algorithms that will be used to process LSST data, arranged into executable pipelines by means of the LSST "task" framework. They also include execution middleware that is common across execution environments (for example, the "Data Butler" I/O abstraction is included, but schedulers or workflow management for specific clusters is not), and "camera packages", which adapt and configure the algorithms for use with specific instrumentation.

### <span id="page-6-1"></span>**1.4 Applicable Documents**

[LDM-503](#page-7-1) Data Management Test Plan [LDM-151](#page-7-2) Data Management Science Pipelines Design [LSE-61](#page-7-3) Data Management System Requirements

### <span id="page-6-2"></span>**1.5 Document Overview**

This document was generated from Jira, obtaining the relevant information from the [LVV-P62](https://jira.lsstcorp.org/secure/Tests.jspa#/testPlan/LVV-P62) Jira Test Plan and related Test Cycles ( [LVV-C113](https://jira.lsstcorp.org/secure/Tests.jspa#/testCycle/LVV-C113) ).

Section [1](#page-5-0) provides an overview of the test campaign, the system under test (Science Pipelines SW), the applicable documentation, and explains how this document is organized. Section [2](#page-8-0) provides additional information about the test plan, like for example the configuration used for this test or related documentation. Section [3](#page-9-0) describes the necessary roles and lists the

individuals assigned to them.

Section [4](#page-10-0) provides a summary of the test results, including an overview in Table 2, an overall assessment statement and suggestions for possible improvements. Section [5](#page-11-0) provides detailed results for each step in each test case.

<span id="page-7-0"></span>The current status of test plan [LVV-P62](https://jira.lsstcorp.org/secure/Tests.jspa#/testPlan/LVV-P62) in Jira is **Completed** .

#### **1.6 References**

- <span id="page-7-3"></span>[1] **[LSE-61]**, Dubois-Felsmann, G., Jenness, T., 2018, *LSST Data Management Subsystem Requirements*, LSE-61, URL <https://ls.st/LSE-61>
- <span id="page-7-1"></span>[2] **[LDM-503]**, O'Mullane, W., Swinbank, J., Jurić, M., Economou, F., 2018, *Data Management Test Plan*, LDM-503, URL <https://ls.st/LDM-503>
- <span id="page-7-2"></span>[3] **[LDM-151]**, Swinbank, J.D., et al., 2017, *Data Management Science Pipelines Design*, LDM-151, URL <https://ls.st/LDM-151>

### <span id="page-8-1"></span><span id="page-8-0"></span>**2 Test Plan Details**

### **2.1 Data Collection**

<span id="page-8-2"></span>Observing is not required for this test campaign.

#### **2.2 Verification Environment**

Several of the tests described in this plan are agnostic of environment: they involve checking that certain content has been properly published. This can be performed from any internetconnected system with a web browser, and will, in this case, likely be executed from the tester's laptop.

Where tests require installation or execution of specific Science Pipelines components, this will be carried out on the "Isst-dev" shared developer infrastructure at the LSST Data Facility. This infrastructure provides a number of powerful (high core count, high RAM) systems accessible to LSST developers. At time of writing, they are running CentOS 7.6.1810; in practice, any version of CentOS (or a similar operating system) is appropriate for this test plan, as long as it complies with the published installation prerequisites of the LSST Science Pipelines.

#### <span id="page-8-3"></span>**2.3 Related Documentation**

<span id="page-8-4"></span>No additional documentation provided.

#### **2.4 PMCS Activity**

Primavera milestones related to the test campaign:

• LDM-503-11b

### <span id="page-9-0"></span>**3 Personnel**

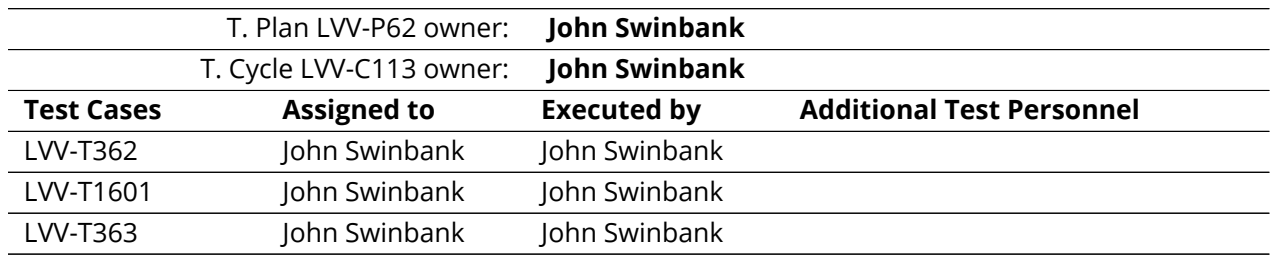

The personnel involved in the test campaign is shown in the following table.

### <span id="page-10-0"></span>**4 Test Campaign Overview**

#### <span id="page-10-1"></span>**4.1 Summary**

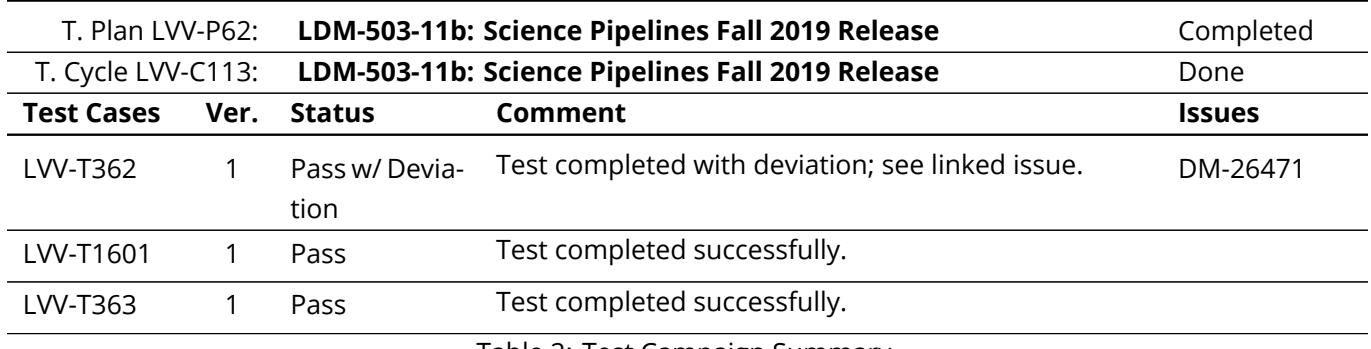

Table 2: Test Campaign Summary

#### <span id="page-10-2"></span>**4.2 Overall Assessment**

The bulk of the tests described in this plan were completed successfully, with almost no problems encountered.

The one issue seen was in the documentation in the lsst\_dm\_stack\_demo package not properly matching the on-disk files: documentation refers to a bin/compare.py file which is executed using Python, whereas in fact the package provides a bin/compare file which must be executed using bash.

Note, however, that this package is obsolete and will be removed from future releases (issue DM-22578). This is therefore a minor issue. Nevertheless, issue DM-26471 has been filed to resolve this problem.

#### <span id="page-10-3"></span>**4.3 Recommended Improvements**

The lsst\_dm\_stack\_demo documentation its documentation should be updated to reflect the available functionality.

### <span id="page-11-1"></span><span id="page-11-0"></span>**5 Detailed Test Results**

### **5.1 Test Cycle LVV-C113**

Open test cycle *[LDM-503-11b: Science Pipelines Fall 2019 Release](https://jira.lsstcorp.org/secure/Tests.jspa#/testrun/LVV-C113)* in Jira.

Test Cycle name: LDM-503-11b: Science Pipelines Fall 2019 Release Status: Done

This test cycle describes tests performed on the Science Pipelines Fall 2019 (v19.0.0) release, ensuring that the release is properly identified, documented, distributed, installable and tested.

#### <span id="page-11-2"></span>**5.1.1 Software Version/Baseline**

A web browser is required for inspecting release artifacts published to the web.

Testing the software installation procedures, and demonstrating that the release's integration tests can be executed successfully, require a supported operating system with the documented prerequisites of the release installed. This will be carried out on the "lsst-dev" shared developer systems at the LSST Data Facility.

At time of writing, Data Facility systems run CentOS Linux release 7.6.1810, and it is anticipated that this will be a supported platform for the Science Pipelines release.

Science Pipelines prerequisites are documented at [pipelines.lsst.io;](https://pipelines.lsst.io/) all of these must be installed.

<span id="page-11-3"></span>It is possible that the software release will involve a reorganization of documentation describing prerequisites; in this case, the documentation corresponding to the new release must be consulted.

#### **5.1.2 Configuration**

No specific configuration is required beyond the availability of test systems with the prerequisite software, described above, installed.

#### <span id="page-12-1"></span><span id="page-12-0"></span>**5.1.3 Test Cases in LVV-C113 Test Cycle**

#### **5.1.3.1 LVV-T362 - Installation of the LSST Science Pipelines Payloads**

Version **1**. Open *[LVV-T362](https://jira.lsstcorp.org/secure/Tests.jspa#/testCase/LVV-T362)* test case in Jira.

This test will check that:

- The Alert Production Pipeline payload is available for installation from documented channels;
- The Data Release Production Pipeline payload is available for installation from documented channels;
- The Calibration Products Production Pipeline payload is available for installation from documented channels;
- These payloads can be installed on systems at the LSST Data Facility following available documentation;
- The installed pipeline payloads are capable of successfully executing basic integration tests.

Note that this test assumes a 2018-era packaging of the Science Pipelines software, in which all the above payloads are represented by a single "meta-package", lsst\_distrib.

#### **Preconditions**:

#### Execution status: **Pass w/ Deviation**

Final comment:

Test completed with deviation; see linked issue.

Issues found during the execution of LVV-T362 test case:

• [DM-26471](https://jira.lsstcorp.org/browse/DM-26471) README for lsst\_dm\_stack\_demo is incorrect

### Detailed steps results:

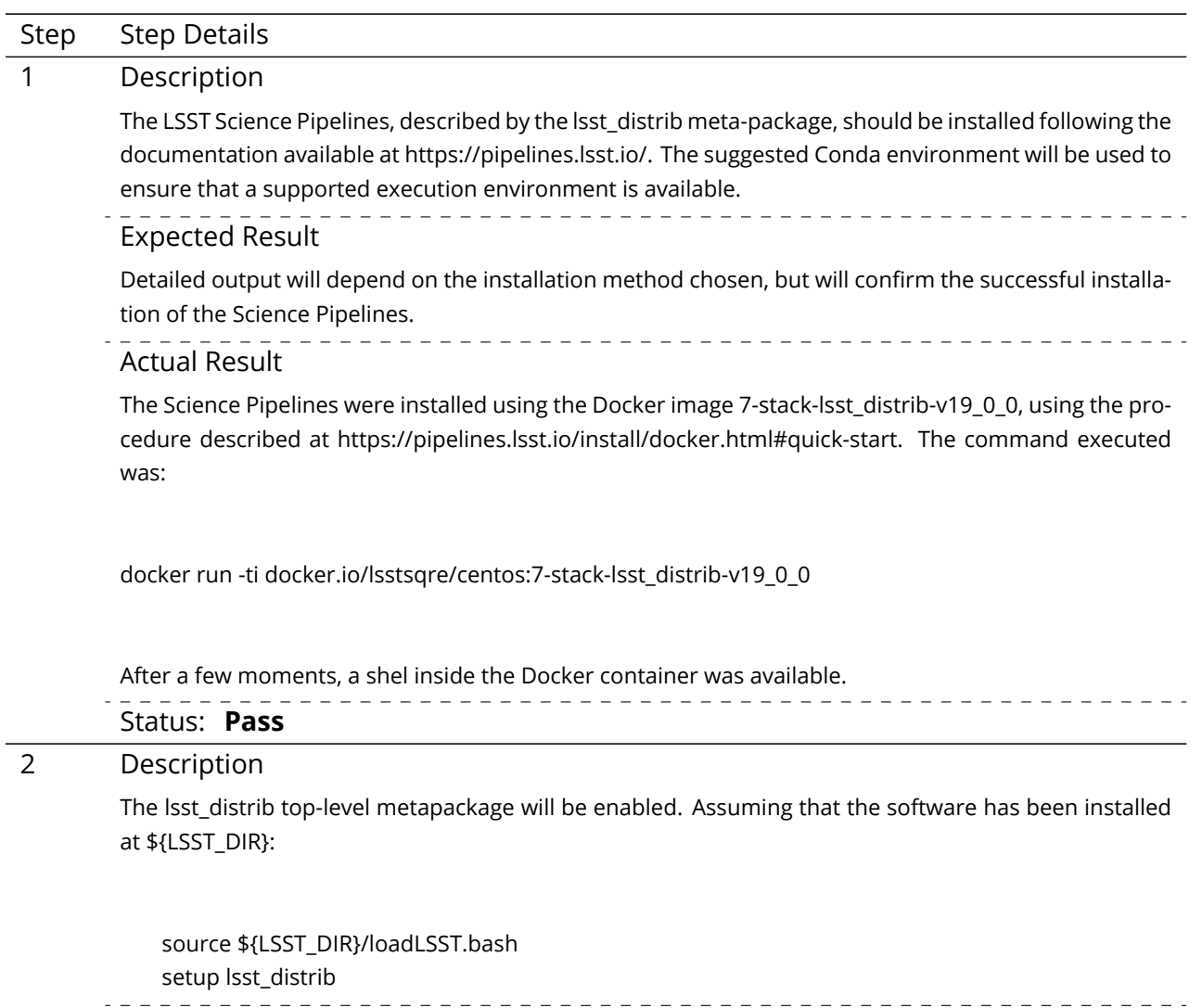

Expected Result

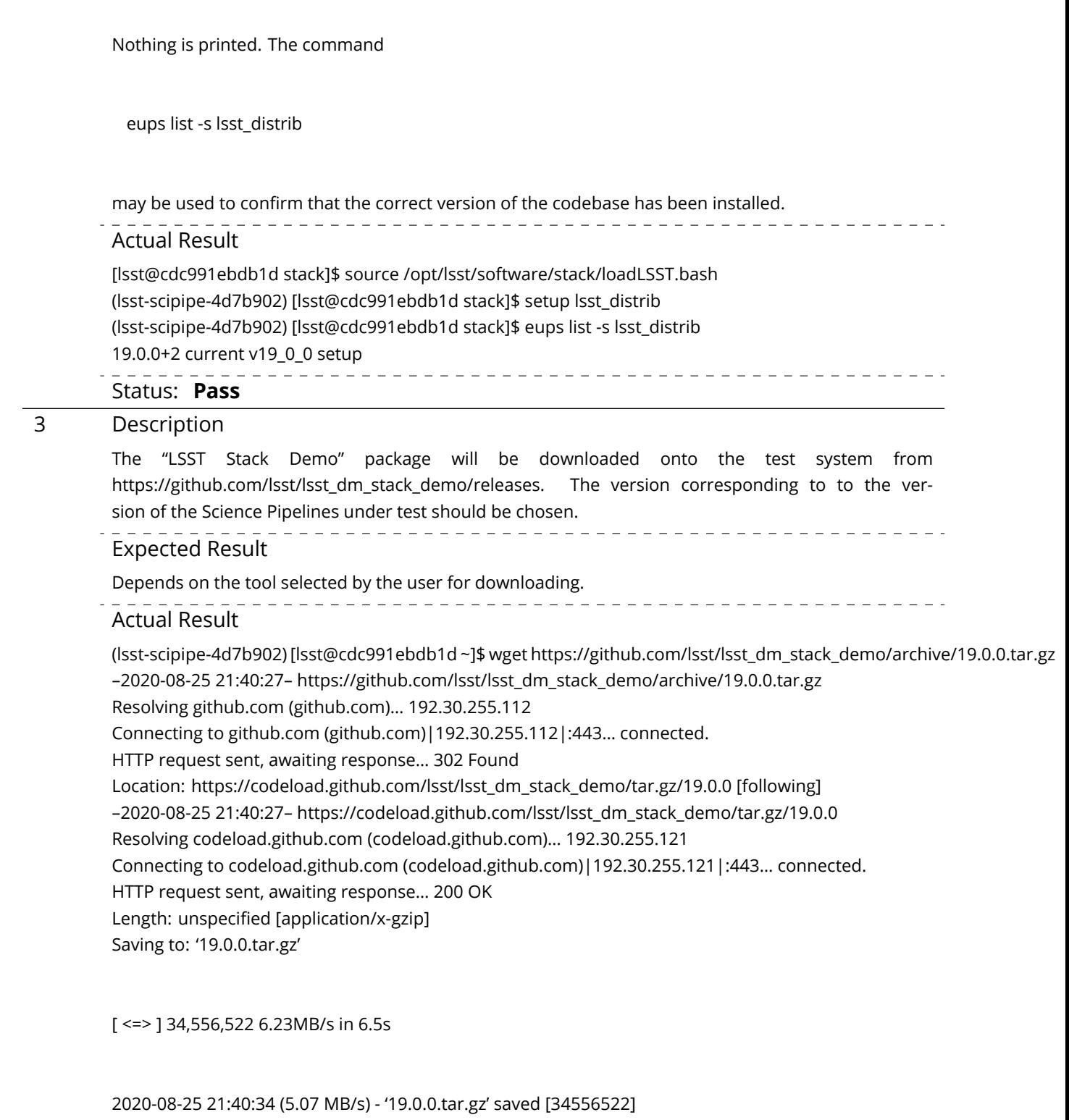

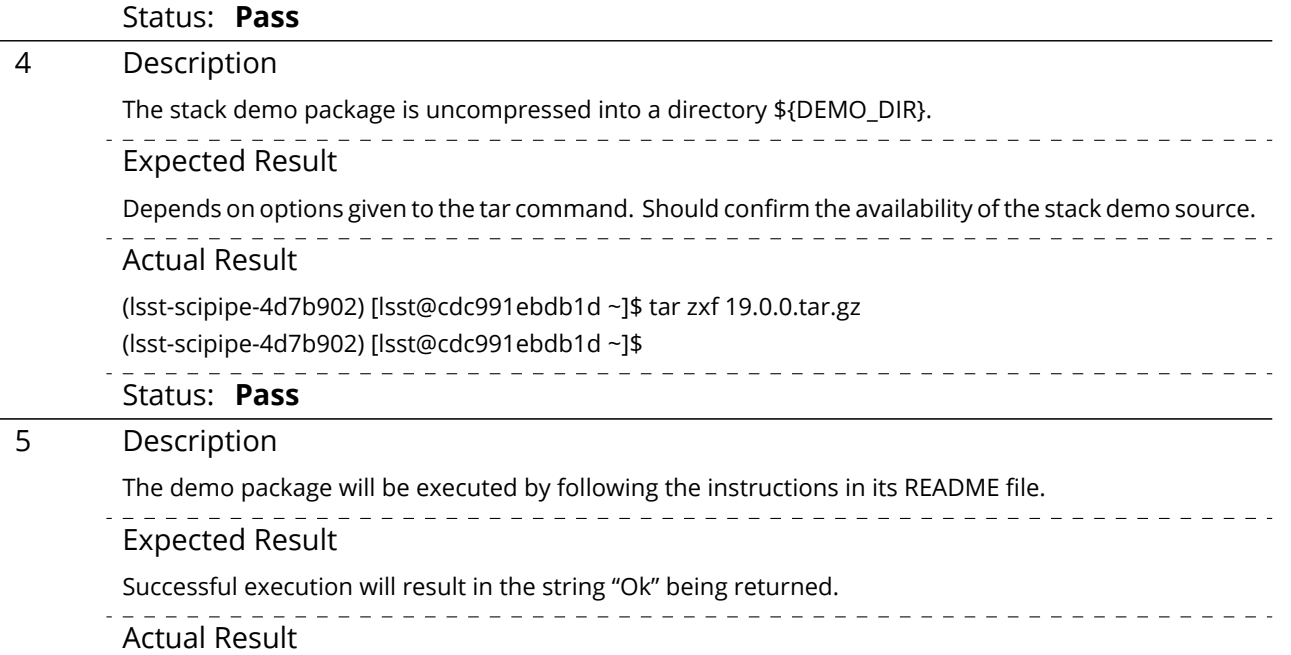

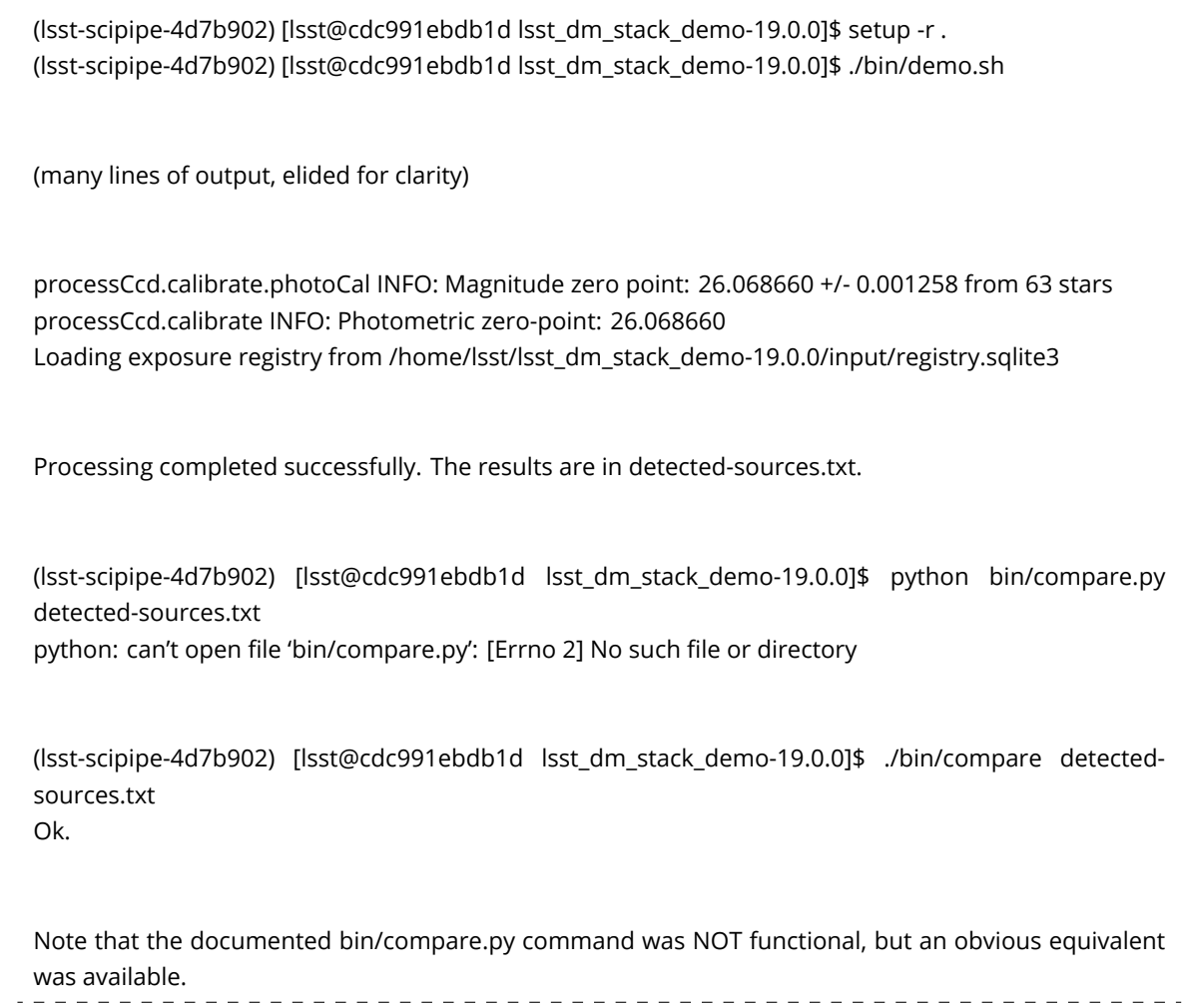

<u>\_\_\_\_\_\_\_\_\_\_\_\_\_\_\_\_\_\_\_\_\_</u>

Status: **Pass w/ Deviation**

#### <span id="page-16-0"></span>**5.1.3.2 LVV-T1601 - Science Pipelines available on developer hardware**

Version **1**. Open *[LVV-T1601](https://jira.lsstcorp.org/secure/Tests.jspa#/testCase/LVV-T1601)* test case in Jira.

This test will check that a given release of the LSST Science Pipelines is available for use in a "shared stack" on developer infrastructure.

#### **Preconditions**:

Execution status: **Pass**

Final comment: Test completed successfully.

#### Detailed steps results:

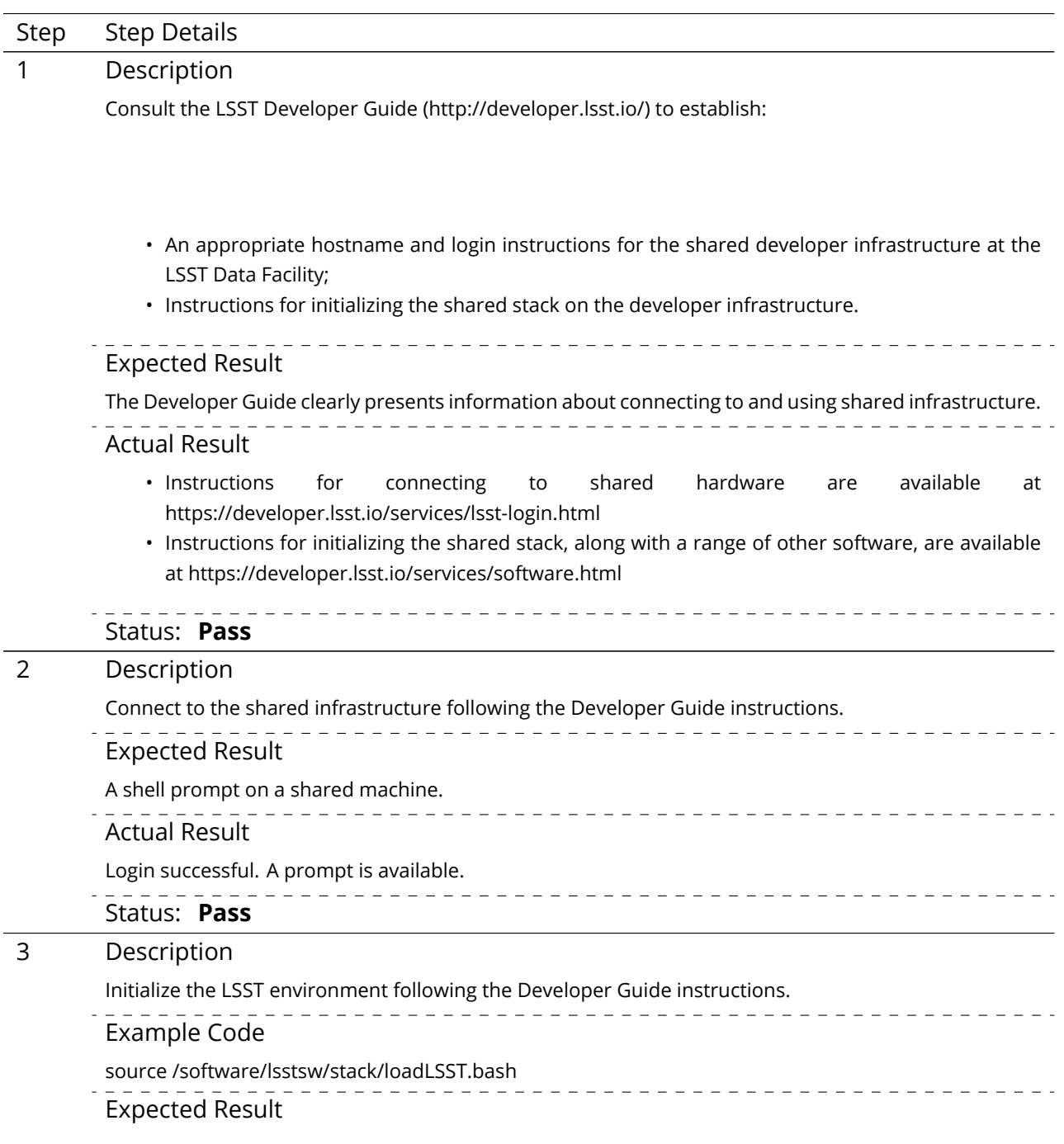

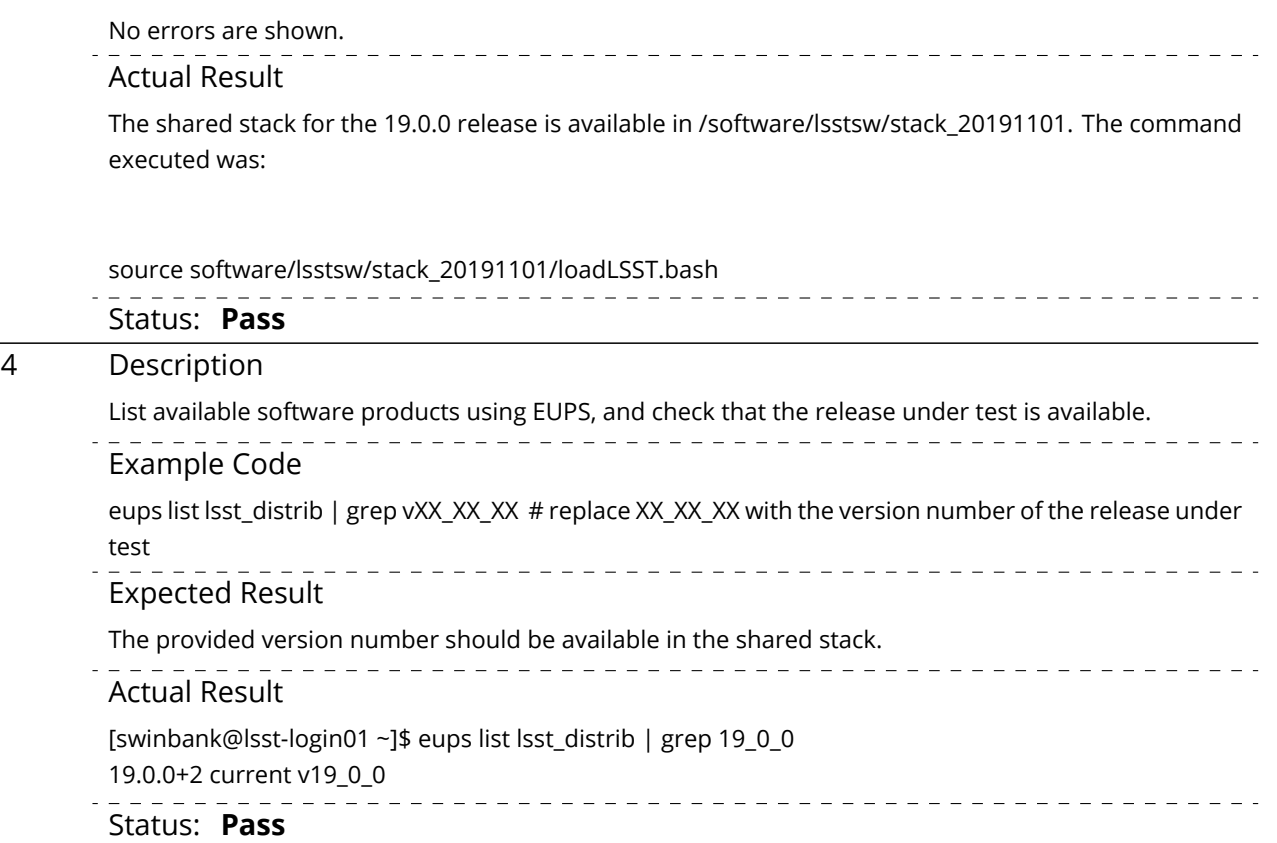

#### <span id="page-18-0"></span>**5.1.3.3 LVV-T363 - Science Pipelines Release Documentation**

Version **1**. Open *[LVV-T363](https://jira.lsstcorp.org/secure/Tests.jspa#/testCase/LVV-T363)* test case in Jira.

This test will check:

- That a particular Science Pipelines release is adequately described by documentation at the https://pipelines.lsst.io/ site;
- That the Science Pipelines release is accompanied by a characterization report which describes its scientific performance.

#### **Preconditions**:

Execution status: **Pass**

Final comment: Test completed successfully.

#### Detailed steps results:

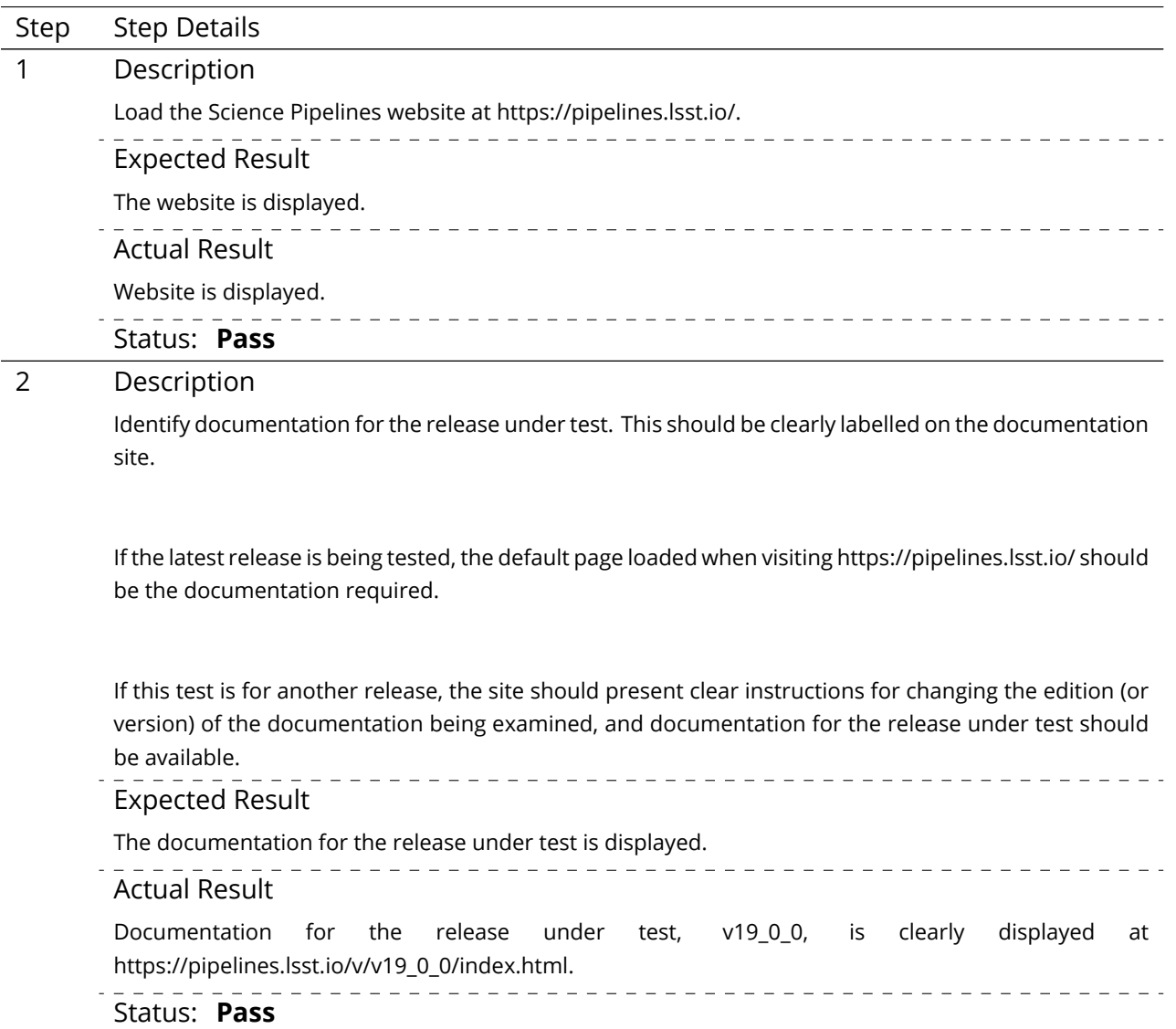

3 Description

\_ \_ \_ \_ \_ \_ \_ \_ \_ \_ \_ \_ \_ \_ \_

## **Rubin Observatory**

Inspect the documentation to ensure that it refers to the release under test, and that it provides:

- Release notes, describing changes in this release relative to the previous;
- Installation instructions, together with a list of supported platforms and prerequisites;
- Getting started information.

#### Expected Result

The user is satisfied that the required information is available.

#### Actual Result

- Release notes: https://pipelines.lsst.io/v/v19\_0\_0/releases/notes.html#release-v19-0-0
- Installation instructions: https://pipelines.lsst.io/v/v19\_0\_0/index.html#installation
- Getting started information: https://pipelines.lsst.io/v/v19\_0\_0/index.html#getting-started

#### Status: **Pass**

#### 4 Description

Locate the Characterization Metric Report corresponding to this release. It should be linked from the main release documentation. \_\_\_\_\_\_\_\_\_\_\_\_\_\_\_\_\_\_\_\_\_\_\_\_\_\_\_\_\_\_\_\_\_

#### Expected Result

The user is satisfied that the report is available.

. <u>. . . . . . . . .</u> .

#### Actual Result

Characterization metric report for this release is DMTR-191. It is clearly linked from https://pipelines.lsst.io/v/v19\_0\_0/metrics.html#characterization-metric-reports.

#### Status: **Pass**

#### 5 Description

Verify that the characterization metric report describes the scientific performance of the release in terms of a selection of performance metrics drawn from high-level requirements documentation (the Science Requirements Document, LPM-17; the LSST System Requirements, LSE-29; and/or the Observatory System Specifications, LSE-30).

---------------------------

#### Expected Result

Metric values describing the performance of the release, for example as computed by validate\_drp, are described in the report.

#### Actual Result

The characterization metric report has been inspected and seen to contain appropriate metrics.

#### Status: **Pass**

## <span id="page-21-0"></span>**A Acronyms used in this document**

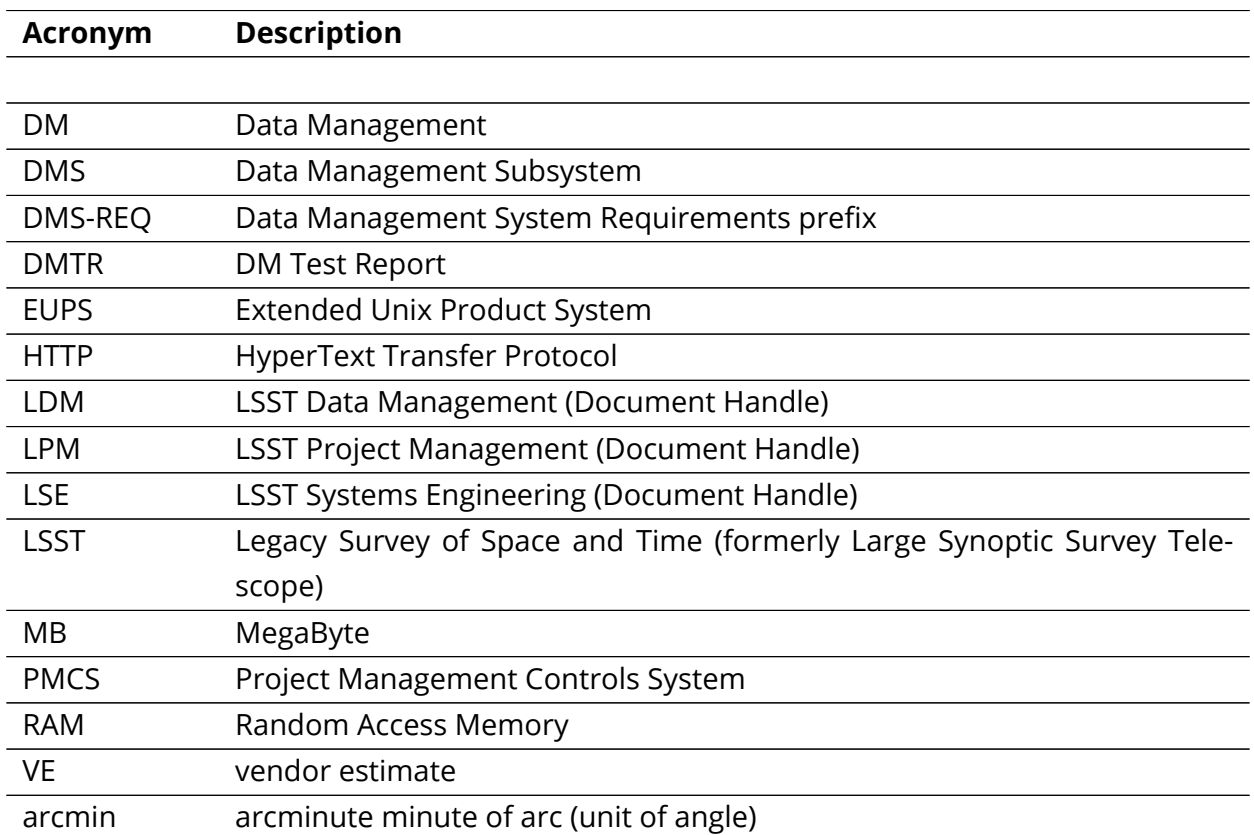